## **Chapter 2.1: Data Structures - ComplexNumber Chapter 2.1: Data Structures - ComplexNumber**

# **1. Abstract Data Types (ADT) Theory**

## **1.1. Intro**

Theory from the slides: http://disi.unitn.it/~montreso/sp/slides/04-strutture.pdf (http://disi.unitn.it/~montreso/sp/slides/04-strutture.pdf) (First slides until class Fraction included)

• Object Oriented programming on the the book (http://interactivepython.org/runestone/static/pythonds/Introduction/ObjectOrientedProgramminginPythonDefin (In particular, Fraction class (http://interactivepython.org/runestone/static/pythonds/Introduction/ObjectOrientedProgramminginPythonDefin fraction-class), in this course we won't focus on inheritance)

## **1.2. Complex number theory**

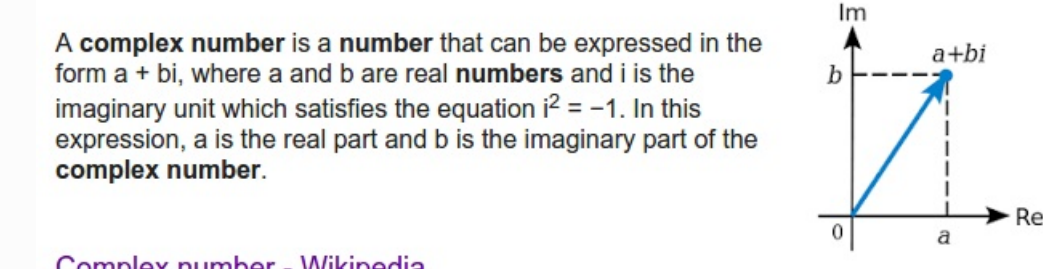

Complex number - Wikipedia https://en.wikipedia.org/wiki/Complex number

## **1.3. Datatypes the old way**

From the definition we see that to identify a complex number **we need two float values** . One number is for the **real part**, and another number is for the **imaginary part**.

How can we represent this in Python? So far, you saw there are many ways to put two numbers together. One way could be to put as items in a list of two elements, and implicitly assume the first one is the real and the second the imaginary part:

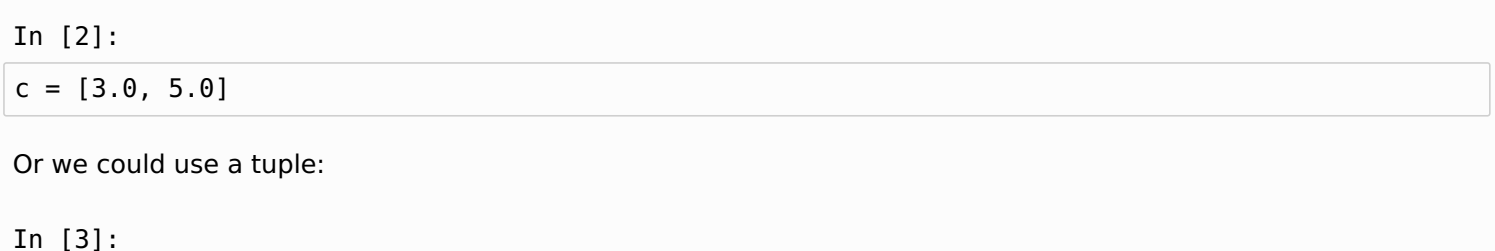

 $c = (3.0, 5.0)$ 

A problem with the previous representations is that a casual observer might not know exactly the meaning of the two numbers. We could be more explicit and store the values into a dictionary, using keys to identify the two parts:

In [4]:

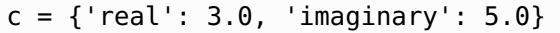

In [5]:

**print** c

{'real': 3.0, 'imaginary': 5.0}

In [6]:

**print** c['real']

3.0

In [7]:

**print** c['imaginary']

5.0

Now, writing the whole record {'real': 3.0, 'imaginary': 5.0} each time we want to create a complex number might be annoying and error prone. To help us, we can create a little shortcut function named complex number that creates and returns the dictionary:

In [8]:

```
def complex_number(real, imaginary):
    d = \{\}d['real'] = reald['imaginary'] = imaginary
    return d
```
In [9]:

 $c = complex number(3.0, 5.0)$ 

In [10]:

**print** c

```
{'real': 3.0, 'imaginary': 5.0}
```
To do something with our dictionary, we would then define functions, like for example complex\_str to show them nicely:

In [11]:

```
def complex_str(cn):
    return str(cn['real']) + " + " + str(cn['imaginary']) + "i"
```
In [12]:

 $c =$  complex number(3.0, 5.0) **print** complex\_str(c)

3.0 + 5.0i

We could do something more complex, like defining the phase of the complex number which returns a float:

**IMPORTANT: In these exercises, we care about programming, not complex numbers theory. There's no need to break your head over formulas!**

```
In [14]:
```

```
import math
def phase(cn):
        """ Returns a float which is the phase (that is, the vector angle) of the complex numb
er
            See definition: https://en.wikipedia.org/wiki/Complex_number#Absolute_value_and_ar
gument
        "" ""
        return math.atan2(cn['imaginary'], cn['real'])
```
#### In [15]:

 $c =$  complex number(3.0, 5.0) **print** phase(c)

#### 1.03037682652

We could even define functions that that take the complex number and some other parameter, for example we could define the log of complex numbers, which return another complex number (mathematically it would be infinitely many, but we just pick the first one in the series):

In [16]:

```
import math
def log(cn, base):
        """ Returns another complex number which is the logarithm of this complex number
            See definition (accomodated for generic base b):
            https://en.wikipedia.org/wiki/Complex_number#Natural_logarithm
        "" ""
        return {'real':math.log(cn['real']) / math.log(base),
                 'imaginary' : phase(cn) / math.log(base)}
```
In [17]:

**print** log(c,2)

{'real': 1.5849625007211563, 'imaginary': 1.4865195378735334}

You see we got our dictionary representing a complex number. If we want a nicer display we can call on it the complex\_str we defined:

In [18]:

**print** complex\_str(log(c,2))

1.58496250072 + 1.48651953787i

## **1.4. Finding the pattern**

So, what have we done so far?

1) Decided a data format for the complex number, saw that the dictionary is quite convenient

2) Defined a function to quickly create the dictionary:

**def** complex\_number(real, imaginary):

3) Defined some function like phase and log to do stuff on the complex number

```
def phase(cn):
def log(cn, base):
```
4) Defined a function complex str to express the complex number as a readable string:

**def** complex\_str(cn):

Notice that:

- all functions above take a cn complex number dictionary as first parameter
- the functions phase and log are quite peculiar to complex number, and to know what they do you need to have deep knowledge of what a complex number is.
- the function complex str is more intuitive, because it covers the common need of giving a nice string representation to the data format we just defined. Also, we used the word str as part of the name to give a hint to the reader that probably the function behaves in a way similar to the Python function str().

When we encounter a new datatype in our programs, we often follow the procedure of thinking listed above. Such procedure is so common that software engineering people though convenient to provide a specific programming paradigm to represent it, called Object Oriented programming. We are now going to rewrite the complex number example using such paradigm.

## **1.5. Object Oriented programming**

In object oriented programming, we usually

- 1. Introduce new datatypes by declaring a class, named for example ComplexNumber
- 2. Are given a dictionary and define how data is stored in the dictionary (i.e. in fields real and imaginary)
- 3. Define a way to *construct specific instances*, like  $3 + 2i$ ,  $5 + 6i$  (instances are also called *objects*)
- 4. Define some methods to operate on the instances (like phase)
- 5. Define some special methods to customize how Python treats instances (for example for displaying them as strings when printing)

Let's now create our first class.

## **2. ComplexNumber class**

### **2.1. Class declaration**

A minimal class declaration will at least declare the class name and the \_\_init\_\_ method:

In [19]:

```
class ComplexNumber:
   def init (self, real, imaginary):
        self.real = real
       self.imaginary = imaginary
```
Here we declare to Python that we are starting defining a template for a new class called ComplexNumber. This template will hold a collection of functions (called methods) that manipulate instances of complex numbers  $(instances are 1.0 + 2.0i, 3.0 + 4.0i, ...)$ .

**IMPORTANT: Although classes can have any name (i.e. complex\_number, complexNumber, ...), by convention you SHOULD use a camel cased name like ComplexNumber, with capital letters as initials and no underscores.**

## **2.2. Constructor \_\_init\_\_**

With the dictonary model, to create complex numbers remember we defined that small utility function complex number, where inside we were creating the dictionary:

```
def complex number(real, imaginary):
   d = \{\}d['real'] = reald['imaginary'] = imaginary
    return d
```
With classes, to create objects we have instead to define a so-called *constructor method* called \_\_init\_\_:

In [21]:

```
class ComplexNumber:
   def init (self, real, imaginary):
        self.real = real
       self.imaginary = imaginary
```
init is a very special method, that has the job to initialize an *instance* of a complex number. It has three important features:

a) it is defined like a function, inside the ComplexNumber declaration (as usual, indentation matters!)

b) it always takes as first parameter self, which is an instance of a special kind of dictionary that will hold the fields of the complex number. Inside the previous complex number function, we were creating a dictionary d. In init method, the dictionary instead is automatically created by Python and given to us in the form of parameter self

c) init does not return anything: this is different from the previous complex number function where instead we were returning the dictionary d.

Later we will explain better these properties. For now, let's just concentrate on the names of things we see in the declaration.

**WARNING: There can be only one constructor method per class, and MUST be named \_\_init\_\_**

**WARNING: \_\_init\_\_ MUST take at least one parameter, by convention it is usually named self**

**IMPORTANT: self is just a name we give to the first parameter. It could be any name our fantasy suggest and the program would behave exactly the same!**

**If the editor you are using will evidence it in some special color, it is because it is aware of the convention but not because self is some special Python keyword.**

**IMPORTANT: In general, any of the \_\_init\_\_ parameters can have completely arbitrary names, so for example the following code snippet would work exactly the same as the initial definition:**

#### In [23]:

#### **class ComplexNumber**:

```
def init (donald duck, mickey mouse, goofy):
   donald duck.real = mickey mouse
   donald duck.imaginary = qoofy
```
Once the \_\_init \_\_ method is defined, we can create a specific ComplexNumber instance with a call like this:

In [24]:

 $c =$  ComplexNumber(3.0,5.0) **print** c

<\_\_main\_\_.ComplexNumber instance at 0x7fa880042758>

What happend here?

**init 2.2.1)** We told Python we want to create a new particular *instance* of the template defined by class ComplexNumber. As parameters for the instance we indicated 3.0 and 5.0.

**WARNING: to create the instance, we used the name of the class `ComplexNumber` following it by an open round parenthesis and parameters like a function call: c=ComplexNumber(3.0,5.0)**

**Writing just: c = ComplexNumber would NOT instantiate anything and we would end up messing with the template ComplexNumber , which is a collection of functions for complex numbers.**

**init 2.2.2)** Python created a new special dictionary for the instance

**init 2.2.3)** Python passed the special dictionary as first parameter of the method init , so it will be bound to parameter self. As second and third arguments passed 3.0 and 5.0, which will be bound respectively to parameters real and imaginary

**WARNING: When instantiating an object with a call like c=ComplexNumber(3.0,5.0) you don't need to pass a dictionary as first parameter! Python will implicitly create it and pass it as first parameter to \_\_init\_\_**

**init 2.2.4)** In the \_\_init \_\_ method, the instructions

 $self.read = real$ self.imaginary = imaginary

first create a key in the dictionary called real associating to the key the value of the parameter real (in the call is 3.0). Then the value 5.0 is bound to the key imaginary.

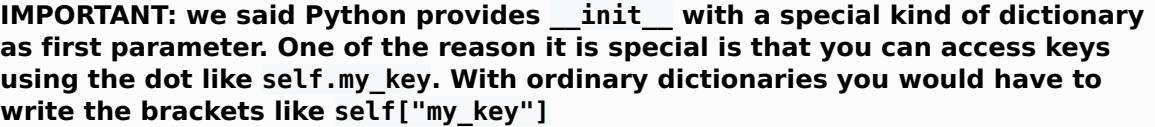

**IMPORTANT: like with dictionaries, we can arbitrarily choose the name of the keys, and which values to associate to them.**

**IMPORTANT: In the following, we will often refer to keys of the self dictionary with the terms field, and/or attribute.**

Now one important word of wisdom:

#### **!!!!!! COMMANDMENT: NEVER EVER REASSIGN self !!!!!!! :**

Since self is a kind of dictionary, you might be tempted to do like this:

In [29]:

```
class EvilComplexNumber:
   def __init__(self, real, imaginary):
        self = {'real':real, 'imaginary':imaginary}
```
but to the outside world this will bring no effect. For example, let's say somebody from outside makes a call like this:

In [30]:

```
ce = EvilComplexNumber(3.0, 5.0)
```
At the first attempt of accessing any field, you would get an error because after the initalization c will point to the yet untouched self created by Python, and not to your dictionary (which at this point will be simply lost):

**print** ce.real

AttributeError: EvilComplexNumber instance has no attribute 'real'

In general, you DO NOT reassign self to anything. Here are other example DON'Ts:

```
self = ['666'] # self is only supposed to be a sort of dictionary which is passed by Py
thon
self = 6 # self is only supposed to be a sort of dictionary which is passed by Py
thon</p>
```
**init 2.2.5)** Python automatically returns from \_\_init\_\_\_the special dictionary self

#### **WARNING: \_\_init\_\_ must \*NOT\* have a return statement ! Python will implicitly return self !**

**init 2.2.6)** The result of the call (so the special dictionary) is bound to external variable 'c':

 $c =$  ComplexNumber(3.0, 5.0)

**init 2.2.7)** You can then start using c as any variable

In [32]:

**print** c

<\_\_main\_\_.ComplexNumber instance at 0x7fa880042758>

From the output, you see we have indeed an instance of the class ComplexNumber. To see the difference between instance and class, you can try printing the class instead:

In [33]:

**print** ComplexNumber

main .ComplexNumber

**IMPORTANT: You can create an infinite number of different instances (i.e. ComplexNumber(1.0, 1.0), ComplexNumber(2.0, 2.0), ComplexNumber(3.0, 3.0), ... ), but you will have only one class definition for them (ComplexNumber).**

We can now access the fields of the special dictionary by using the dot notation as we were doing with the 'self':

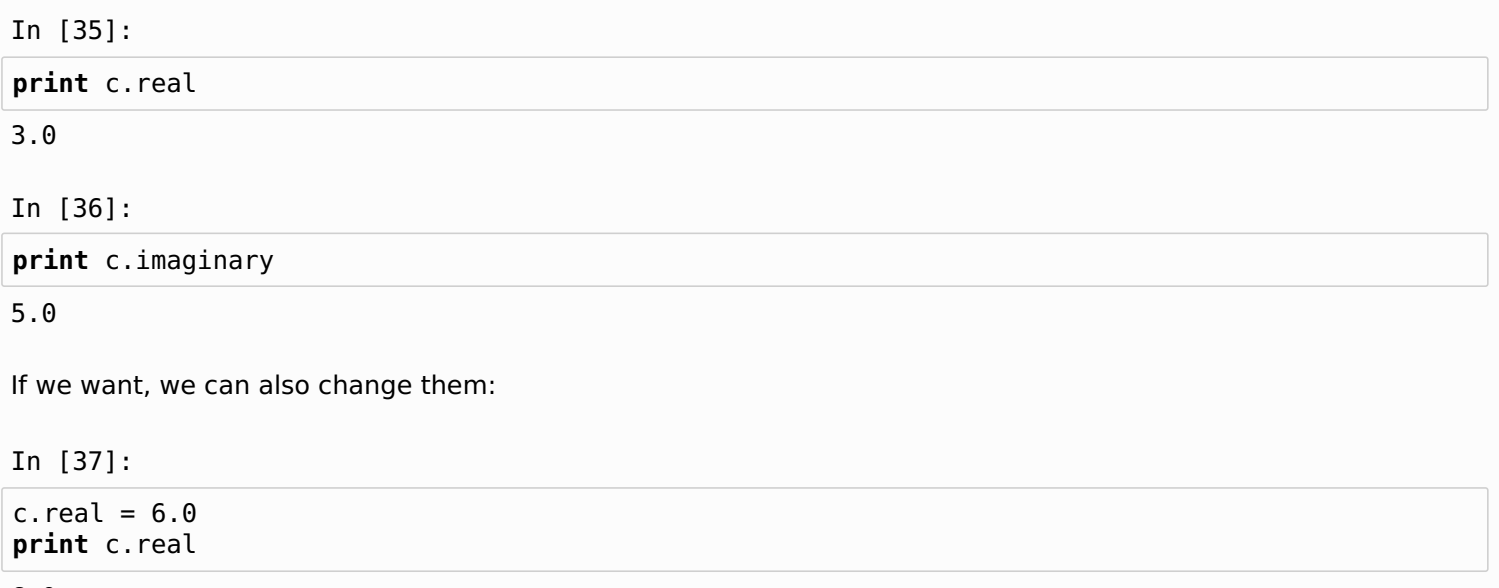

### **2.3. Defining methods**

Let's make our class more interesting by adding the method phase(self) to operate on the complex number:

In [38]:

```
import unittest
import math
class ComplexNumber:
    def __init__(self, real, imaginary):
        self.real = real
        self.imaginary = imaginary
    def phase(self):
        """ Returns a float which is the phase (that is, the vector angle) of the complex numb
er
            This method is something we introduce by ourselves, according to the definition:
            https://en.wikipedia.org/wiki/Complex_number#Absolute_value_and_argument
        "" ""
        return math.atan2(self.imaginary, self.real)
```
The method takes as first parameter self which again is a special dictionary. We expect the dictionary to have already been initialized with some values for real and imaginary fields. We can access them with the dot notation as we did before:

```
return math.atan2(self.imaginary, self.real)
```
How can we call the method on instances of complex numbers? We can access the method name from an instance using the dot notation as we did with other keys:

In [39]:

 $c =$  ComplexNumber(3.0,5.0) **print** c.phase()

1.03037682652

What happens here?

By writing c.phase() , we call the method phase(self) which we just defined. The method expects as first parameter self a class instance, but in the call c.phase() apparently we don't provide any parameter. Here some magic is going on, and Python implicitly is passing as first parameter the special dictionary bound to c. Then it executes the method and returns the desired float.

**WARNING: when calling a method, you MUST put the round parenthesis after the method name like in c.phase() !**

**If you just write c.phase without parenthesis you will get back an address to the physical location of the method code:**

**>>> c.phase**

**<bound method ComplexNumber.phase of <\_\_main\_\_.ComplexNumber instance at 0xb465a4cc>>**

We can also define methods that take more than one parameter, and also that create and return ComplexNumber instances, like for example the method log(self, base):

```
In [41]:
import math
class ComplexNumber:
    def init (self, real, imaginary):
        self.real = real
        self.imaginary = imaginary
    def phase(self):
        """ Returns a float which is the phase (that is, the vector angle) of the complex numb
er
            This method is something we introduce by ourselves, according to the definition:
            https://en.wikipedia.org/wiki/Complex_number#Absolute_value_and_argument
        """
        return math.atan2(self.imaginary, self.real)
    def log(self, base):
        """ Returns another ComplexNumber which is the logarithm of this complex number
            This method is something we introduce by ourselves, according to the definition:
            (accomodated for generic base b)
            https://en.wikipedia.org/wiki/Complex_number#Natural_logarithm
        "" ""
        return ComplexNumber(math.log(self.real) / math.log(base), self.phase() / math.log(bas
e))
```
#### **WARNING: ALL METHODS MUST HAVE AT LEAST ONE PARAMETER, WHICH BY CONVENTION IS NAMED self !**

To call log, you can do as with phase but this time you will need also to pass one parameter for the base parameter, in this case we use the exponential math.e:

In [43]:

 $c =$  ComplexNumber(3.0, 5.0)  $logarithm = c.log(math.e)$ 

> **WARNING: As before for phase, notice we didn't pass any dictionary as first parameter! Python will implicitly pass as first argument the instance c as self, and math.e as base**

In [45]:

**print** logarithm

< main .ComplexNumber instance at 0x7fa880042e60>

To see if the method worked and we got back we got back a different complex number, we can print the single fields:

In [46]:

**print** logarithm.real

1.09861228867

**print** logarithm.imaginary

1.03037682652

#### **2.4. A better print with \_\_str\_\_**

As we said, printing is not so informative:

In [48]:

**print** ComplexNumber(3.0, 5.0)

<\_\_main\_\_.ComplexNumber instance at 0x7fa88004cea8>

It would be nice to instruct Python to express the number like " $3.0 + 5.0i$ " whenever we want to see the ComplexNumber represented as a string. How can we do it? Luckily for us, defining the str (self) method will do the magic (see bottom of class definition):

```
In [49]:
```

```
import math
class ComplexNumber:
    def init (self, real, imaginary):
        self.read = realself.imaginary = imaginary
    def phase(self):
        """ Returns a float which is the phase (that is, the vector angle) of the complex numb
er
            This method is something we introduce by ourselves, according to the definition:
            https://en.wikipedia.org/wiki/Complex_number#Absolute_value_and_argument
        "" ""
        return math.atan2(self.imaginary, self.real)
    def log(self, base):
        """ Returns another ComplexNumber which is the logarithm of this complex number
            This method is something we introduce by ourselves, according to the definition:
            (accomodated for generic base b)
            https://en.wikipedia.org/wiki/Complex_number#Natural_logarithm
        ^{\mathrm{m}} m ^{\mathrm{m}}return ComplexNumber(math.log(self.real) / math.log(base), self.phase() / math.log(bas
e))
    def __str__(self):
        return str(self.real) + " + " + str(self.imaginary) + "i"
```
**IMPORTANT: all methods starting and ending with a double underscore \_\_ have a special meaning in Python: depending on their name, they override some default behaviour. In this case, with \_\_str\_\_ we are overriding how Python represents a ComplexNumber instance into a string.**

**WARNING: Since we are overriding Python default behaviour, it is very important that we follow the specs of the method we are overriding to the letter. In our case, the specs for \_\_str\_\_ (https://docs.python.org/2/reference/datamodel.html#object.\_\_str\_\_) obviously state you MUST return a string.**

In [51]:

 $c =$  ComplexNumber(3.0, 5.0)

We can also pretty print the whole complex number. Internally, print function will look if the class ComplexNumber has defined a method named str. If so, it will pass to the method the instance c as the first argument, which in our methods will end up in the self parameter:

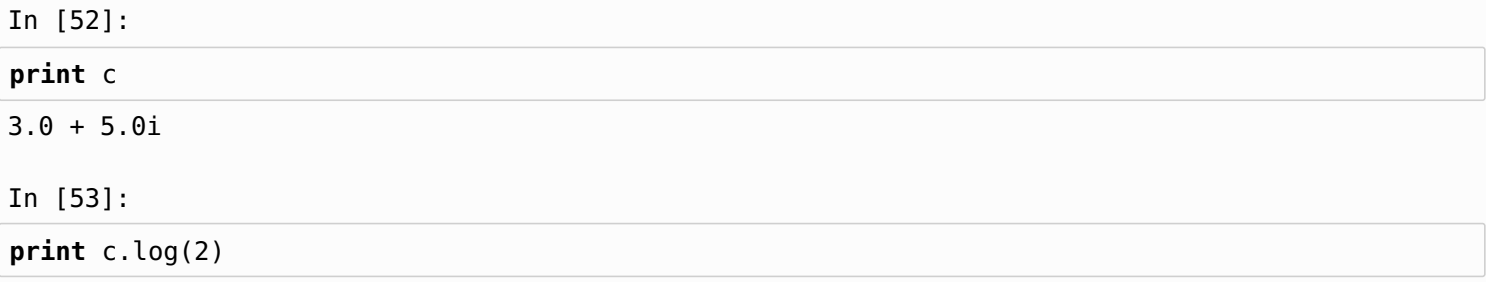

1.58496250072 + 1.48651953787i

#### **2.5. ComplexNumber code skeleton**

We are now ready to write methods on our own. Create a new file and copy paste the following skeleton, including the tests, then proceed doing the exercises.

In [54]:

```
import unittest
import math
class ComplexNumber:
    def init (self, real, imaginary):
        self.read = realself.imaginary = imaginary
    def phase(self):
        """ Returns a float which is the phase (that is, the vector angle) of the complex numb
er
            This method is something we introduce by ourselves, according to the definition:
            https://en.wikipedia.org/wiki/Complex_number#Absolute_value_and_argument
        "''"return math.atan2(self.imaginary, self.real)
    def log(self, base):
           Returns another ComplexNumber which is the logarithm of this complex number
            This method is something we introduce by ourselves, according to the definition:
            (accomodated for generic base b)
            https://en.wikipedia.org/wiki/Complex_number#Natural_logarithm
        "" "" ""
        return ComplexNumber(math.log(self.real) / math.log(base), self.phase() / math.log(bas
```

```
def __str__(self):
        return str(self.real) + " + " + str(self.imaginary) + "i"
class ComplexNumberTest(unittest.TestCase):
    """ Test cases for ComplexNumber
        Note this is a *completely* separated class from ComplexNumber and
        we declare it here just for testing purposes!
        The 'self' you see here have nothing to do with the selfs from the
        ComplexNumber methods!
    "''"def test_init(self):
        self.assertEqual(ComplexNumber(1,2).real, 1)
        self.assertEqual(ComplexNumber(1,2).imaginary, 2)
    def test_phase(self):
        """
           NOTE: we can't use assertEqual, as the result of phase() is a
            float number which may have floating point rounding errors. So it's
            necessary to use assertAlmostEqual
            As an option with the delta you can declare the precision you require.
            For more info see Python docs:
            https://docs.python.org/2/library/unittest.html#unittest.TestCase.assertAlmostEqua
l
           NOTE: assertEqual might still work on your machine but just DO NOT use it
            for float numbers!!!
        "" ""
        self.assertAlmostEqual(ComplexNumber(0.0,1.0).phase(), math.pi / 2, delta=0.001)
    def test_str(self):
        self.assertEqual(str(ComplexNumber(1,2)), "1 + 2i")
       #self.assertEqual(str(ComplexNumber(1,0)), "1")
        #self.assertEqual(str(ComplexNumber(1.0,0)), "1.0")
        #self.assertEqual(str(ComplexNumber(0,1)), "i")
       #self.assertEqual(str(ComplexNumber(0,0)), "0")
   def test_log(self):
        c = ComplexNumber(1.0, 1.0)l = c.log(math.e)self.assertAlmostEqual(l.real, 0.0, delta=0.001)
        self.assertAlmostEqual(l.imaginary, c.phase(), delta=0.001)
```
**return** ComplexNumber(math.log(self.real) / math.log(base), self.phase() / math.log(bas

e))

#### **2.6. Complex numbers magnitude**

The absolute value (or modulus or magnitude) of a complex number  $z = x + yi$  is

$$
r=|z|=\sqrt{x^2+y^2}.
$$

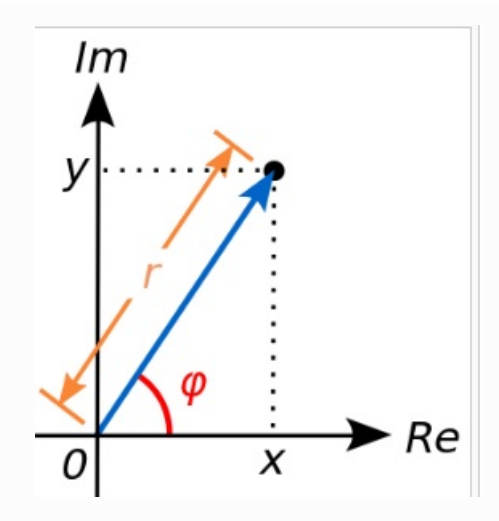

Implement the magnitude method, using this signature:

```
def magnitude(self):
```
""" Returns a float which is the magnitude (that is, the absolute value) of the complex number

This method is something we introduce by ourselves, according to the definit

ion:

https://en.wikipedia.org/wiki/Complex\_number#Absolute\_value\_and\_argument  $^{\rm m}$  m  $^{\rm m}$ 

**raise Exception**("TODO implement me!")

To test it, add this test case to ComplexNumberTest class (notice the almost in assertAlmostEquals !!!):

```
def test_magnitude(self):
        self.assertAlmostEqual(ComplexNumber(3.0,4.0).magnitude(),5, delta=0.001)
```
## **2.7. Complex numbers equality**

Here we will try to give you a glimpse of some aspects related to Python equality, and trying to respect interfaces when overriding methods. Equality can be a nasty subject, here we will treat it in a simplified form.

## Equality [edit]

Two complex numbers are equal if and only if both their real and imaginary parts are equal. In symbols:

```
z_1 = z_2 \leftrightarrow (\text{Re}(z_1) = \text{Re}(z_2) \land \text{Im}(z_1) = \text{Im}(z_2)).
```
• Implement equality for ComplexNumber more or less as it was done for Fraction

Use this method signature:

```
def eq (self, other):
```
and use this simple test case to check for equality:

```
def test_integer_equality(self):
        "" "
            Note all other tests depend on this test !
            We want also to test the constructor, so in c we set stuff by hand
        """
        c = ComplexNumber(0.0)
        c.read = 1c.imaginary = 2self.assertEquals(c, ComplexNumber(1,2))
```
- Beware 'equality' is tricky in Python for float numbers! Rule of thumb: when overriding eq , use 'dumb' equality, two things are the same only if their parts are literally equal
- If instead you need to determine if two objects are similar, define other 'closeness' functions.
- (Non mandatory read) if you are interested in the gory details of equality, see
	- How to Override comparison operators in Python (http://jcalderone.livejournal.com/32837.html)
	- Messing with hashing (http://www.asmeurer.com/blog/posts/what-happens-when-you-mess-withhashing-in-python/)

## **2.8. Complex numbers isclose**

Complex numbers can be represented as vectors, so intuitively we can determine if a complex number is close to another by checking that the distance between its vector tip and the the other tip is less than a given delta. There are more precise ways to calculate it, but here we prefer keeping the example simple.

Given two complex numbers

$$
z_1=a+bi
$$

and

```
z_2 = c + di
```
We can consider them as close if they satisfy this condition:

$$
\sqrt{\left(a-c\right)^2 + \left(b-d\right)^2} < delta
$$

• Implement the method, adding it to ComplexNumber class:

```
def isclose(self, c, delta):
        """ Returns True if the complex number is within a delta distance from complex n
umber c.
        """
```
**raise Exception**("TODO Implement me!")

and add this test case to ComplexNumberTest class:

```
def test_isclose(self):
        """ Notice we use `assertTrue` because we expect `isclose` to return a `bool` v
alue, and
             we also test a case where we expect `False`
        """
        self.assertTrue(ComplexNumber(1.0,1.0).isclose(ComplexNumber(1.0,1.1), 0.2))
```
self.assertFalse(ComplexNumber(1.0,1.0).isclose(ComplexNumber(10.0,10.0), 0.2))

**REMEMBER: Equality with \_\_eq\_\_ and closeness functions like isclose are very different things. Equality should check if two objects have the same memory address or, alternatively, if they contain the same things, while closeness functions should check if two objects are similar. You should never use functions like isclose inside \_\_eq\_\_ methods, unless you really know what you're doing.**

#### **2.9. Complex numbers addition**

Complex numbers are added by separately adding the real and imaginary parts of the summands. That is to say:

$$
(a + bi) + (c + di) = (a + c) + (b + d)i.
$$

Similarly, subtraction is defined by

$$
(a + bi) - (c + di) = (a - c) + (b - d)i.
$$

- a and c correspond to real, b and d correspond to imaginary
- implement addition for ComplexNumber more or less as it was done for Fraction in theory slides
- write some tests as well!

Use this definition:

```
def add (self, other):
   raise Exception("TODO implement me!")
```
And add this to the ComplexNumberTest class:

```
def test_add_zero(self):
        \overline{self} assertEquals(ComplexNumber(1,2) + ComplexNumber(0,0), ComplexNumber(1,2));
```

```
def test_add_numbers(self):
    self.assertEquals(ComplexNumber(1,2) + ComplexNumber(3,4), ComplexNumber(4,6));
```
### **2.10. Adding a scalar**

We defined addition among ComplexNumbers, but what about addition among a ComplexNumber and an int or a float?

Will this work?

ComplexNumber(3,4) + 5

What about this?

ComplexNumber(3,4) + 5.0

Try to add the following method to your class, and check if it does work with the scalar:

In [56]:

```
def add (self, other):
     \overline{*} checks other object is instance of the class ComplexNumber
   if isinstance(other, ComplexNumber):
        return ComplexNumber(self.real + other.real,self.imaginary + other.imaginary)
   # else checks the basic type of other is int or float
   elif type(other) is int or type(other) is float:
        return ComplexNumber(self.real + other, self.imaginary)
   # other is of some type we don't know how to process.
   # In this case the Python specs say we MUST return 'NotImplemented'
   else:
        return NotImplemented
```
Hopefully now you have a better add. But what about this? Will this work?

5 + ComplexNumber(3,4)

Answer: it won't, Python needs further instructions. Usually Python tries to see if the class of the object on left of the expression defines addition for operands to the right of it. In this case on the left we have a float number, and float numbers don't define any way to deal to the right with your very own ComplexNumber class. So as a last resort Python tries to see if your ComplexNumber class has defined also a way to deal with operands to the left of the ComplexNumber, by looking for the method radd, which means reverse addition. Here we implement it :

```
def radd (self, other):
       "" Returns the result of expressions like other + self """
       if (type(other) is int or type(other) is float):
           return ComplexNumber(self.real + other, self.imaginary)
       else:
           return NotImplemented
```
To check it is working and everything is in order for addition, add these test cases:

```
def test_add_zero(self):
        self.assertEquals(ComplexNumber(1,2) + ComplexNumber(0,0), ComplexNumber(1,2));
    def test_add_numbers(self):
        self.assertEquals(ComplexNumber(1,2) + ComplexNumber(3,4), ComplexNumber(4,6));
    def test add scalar right(self):
        self.assertEquals(ComplexNumber(1,2) + 3, ComplexNumber(4,2));
    def test add scalar left(self):
        self. as <math>\overline{ert}</math> equals (3 + ComplexNumber(1,2), ComplexNumber(4,2));def test_add_negative(self):
        self.assertEquals(ComplexNumber(-1,0) + ComplexNumber(0,-1), ComplexNumber(-1,-1
));
```
#### **2.11. Complex numbers multiplication**

#### **Multiplication and division** [edit]

The multiplication of two complex numbers is defined by the following formula:

$$
(a+bi)(c+di) = (ac-bd) + (bc+ad)i.
$$

In particular, the square of the imaginary unit is  $-1$ :

 $i^2 = i \times i = -1.$ 

- Implement multiplication for ComplexNumber, taking inspiration from previous add implementation
- Can you extend multiplication to work with scalars (both left and right) as well?

To implement mul, copy this definition into ComplexNumber class:

```
def __mul__(self, other):
    raise Exception("TODO Implement me!")
```
and add test cases to ComplexNumberTest class:

```
def test mul by zero(self):
        self.assertEquals(ComplexNumber(0,0) * ComplexNumber(1,2), ComplexNumber(0,0));
   def test mul just real(self):
        self.assertEquals(ComplexNumber(1,0) * ComplexNumber(2,0), ComplexNumber(2,0));
   def test mul just imaginary(self):
        self.assertEquals(ComplexNumber(0,1) * ComplexNumber(0,2), ComplexNumber(-2,0));
   def test mul scalar right(self):
        self.assertEquals(ComplexNumber(1,2) * 3, ComplexNumber(3,6));
```

```
def test mul scalar left(self):
    self.assertEquals(3 * ComplexNumber(1,2), ComplexNumber(3,6));
```
# **3. Solutions**

## **3.1. ComplexNumber Solution**

```
In [57]:
import unittest
import math
class ComplexNumber:
    def init (self, real, imaginary):
        \overline{self.read} = real
        self.imaginary = imaginary
    def __str__(self):
        return str(self.real) + " + " + str(self.imaginary) + "i"
    def phase(self):
        """ Returns a float which is the phase (that is, the vector angle) of the complex numb
er
            This method is something we introduce by ourselves, according to the definition:
            https://en.wikipedia.org/wiki/Complex_number#Absolute_value_and_argument
        """
        return math.atan2(self.imaginary, self.real)
```

```
def log(self, base):
```

```
""" Returns another ComplexNumber which is the logarithm of this complex number
            This method is something we introduce by ourselves, according to the definition:
            (accomodated for generic base b)
            https://en.wikipedia.org/wiki/Complex_number#Natural_logarithm
        "''"return ComplexNumber(math.log(self.real) / math.log(base), self.phase() / math.log(bas
e))
    def magnitude(self):
        """ Returns a float which is the magnitude (that is, the absolute value) of the comple
x number
            This method is something we introduce by ourselves, according to the definition:
            https://en.wikipedia.org/wiki/Complex_number#Absolute_value_and_argument
        """
        return math.sqrt(self.real**2 + self.imaginary**2)
    def __eq__(self, other):
        return self.real == other.real and self.imaginary == other.imaginary
    def isclose(self, c, delta):
        """ Returns True if the complex number is within a delta distance from complex number
c.
        "''"return math.sqrt((self.real-c.real)**2 + (self.imaginary-c.imaginary)**2) < delta
    def __add__(self, other):
        if isinstance(other, ComplexNumber):
            return ComplexNumber(self.real + other.real,self.imaginary + other.imaginary)
        elif type(other) is int or type(other) is float:
            return ComplexNumber(self.real + other, self.imaginary)
        else:
            return NotImplemented
    def radd (self, other):
        if (type(other) is int or type(other) is float):
            return ComplexNumber(self.real + other, self.imaginary)
        else:
            return NotImplemented
    def mul (self, other):
        if isinstance(other, ComplexNumber):
            return ComplexNumber(self.real * other.real - self.imaginary * other.imaginary,
                                 self.imaginary * other.real + self.real * other.imaginary)
        elif type(other) is int or type(other) is float:
            return ComplexNumber(self.real * other, self.imaginary * other)
        else:
            return NotImplemented
    def rmul (self, other):
        if (type(other) is int or type(other) is float):
            return ComplexNumber(self.real * other, self.imaginary * other)
        else:
            return NotImplemented
class ComplexNumberTest(unittest.TestCase):
    """ Test cases for ComplexNumber
         Note this is a *completely* separated class from ComplexNumber and
         we declare it here just for testing purposes!
         The 'self' you see here have nothing to do with the selfs from the
         ComplexNumber methods!
    "" ""
```
**def** log(self, base):

```
def test_init(self):
        self.assertEqual(ComplexNumber(1,2).real, 1)
        self.assertEqual(ComplexNumber(1,2).imaginary, 2)
    def test_phase(self):
        "''"NOTE: we can't use assertEqual, as the result of phase() is a
            float number which may have floating point rounding errors. So it's
            necessary to use assertAlmostEqual
            As an option with the delta you can declare the precision you require.
            For more info see Python docs:
            https://docs.python.org/2/library/unittest.html#unittest.TestCase.assertAlmostEqua
            NOTE: assertEqual might still work on your machine but just DO NOT use it
            for float numbers!!!
        "''"self.assertAlmostEqual(ComplexNumber(0.0,1.0).phase(), math.pi / 2, delta=0.001)
    def test_str(self):
        self.assertEqual(str(ComplexNumber(1,2)), "1 + 2i")
        #self.assertEqual(str(ComplexNumber(1,0)), "1")
        #self.assertEqual(str(ComplexNumber(1.0,0)), "1.0")
        #self.assertEqual(str(ComplexNumber(0,1)), "i")
        #self.assertEqual(str(ComplexNumber(0,0)), "0")
    def test_log(self):
        c = ComplexNumber(1.0,1.0)
        l = c.log(math.e)self.assertAlmostEqual(l.real, 0.0, delta=0.001)
        self.assertAlmostEqual(l.imaginary, c.phase(), delta=0.001)
    def test_magnitude(self):
        self.assertAlmostEqual(ComplexNumber(3.0,4.0).magnitude(),5, delta=0.001)
    def test_integer_equality(self):
        "''"Note all other tests depend on this test !
            We want also to test the constructor, so in c we set stuff by hand
        """
        c = ComplexNumber(0,0)
        c.read = 1c.imaginary = 2
        self.assertEquals(c, ComplexNumber(1,2))
    def test_isclose(self):
        """ Notice we use `assertTrue` because we expect `isclose` to return a `bool` value,
and
             we also test a case where we expect `False`
        ^{\rm{m}} m ^{\rm{m}}self.assertTrue(ComplexNumber(1.0,1.0).isclose(ComplexNumber(1.0,1.1), 0.2))
        self.assertFalse(ComplexNumber(1.0,1.0).isclose(ComplexNumber(10.0,10.0), 0.2))
    def test_add_zero(self):
        self.assertEquals(ComplexNumber(1,2) + ComplexNumber(0,0), ComplexNumber(1,2));
    def test_add_numbers(self):
        self.assertEquals(ComplexNumber(1,2) + ComplexNumber(3,4), ComplexNumber(4,6));
    def test add scalar right(self):
        self.assertEquals(ComplexNumber(1,2) + 3, ComplexNumber(4,2));
    def test add scalar left(self):
        self.assertEquals(3 + ComplexNumber(1,2), ComplexNumber(4,2));
```
 $\overline{1}$ 

**definition**<br> $\mathbf{z} = \mathbf{z}$ 

```
def test_add_negative(self):
    self.assertEquals(ComplexNumber(-1,0) + ComplexNumber(0,-1), ComplexNumber(-1,-1));
def test_mul_by_zero(self):
    self.assertEquals(ComplexNumber(0,0) * ComplexNumber(1,2), ComplexNumber(0,0));
def test mul just real(self):
    self.assertEquals(ComplexNumber(1,0) * ComplexNumber(2,0), ComplexNumber(2,0));
def test mul just imaginary(self):
    self.assertEquals(ComplexNumber(0,1) * ComplexNumber(0,2), ComplexNumber(-2,0));
def test mul scalar right(self):
    self.assertEquals(ComplexNumber(1,2) * 3, ComplexNumber(3,6));
def test mul scalar left(self):
    self.assertEquals(3 * ComplexNumber(1,2), ComplexNumber(3,6));
```
In [59]: